## **ADOC sutarties parengimas ir pasirašymas DVS**

## RD kortelėje užpildote privalomus laukus, prisegate pagrindinį dokumentą ir jo priedus.<br>Rengiamas dokumentas: naujas

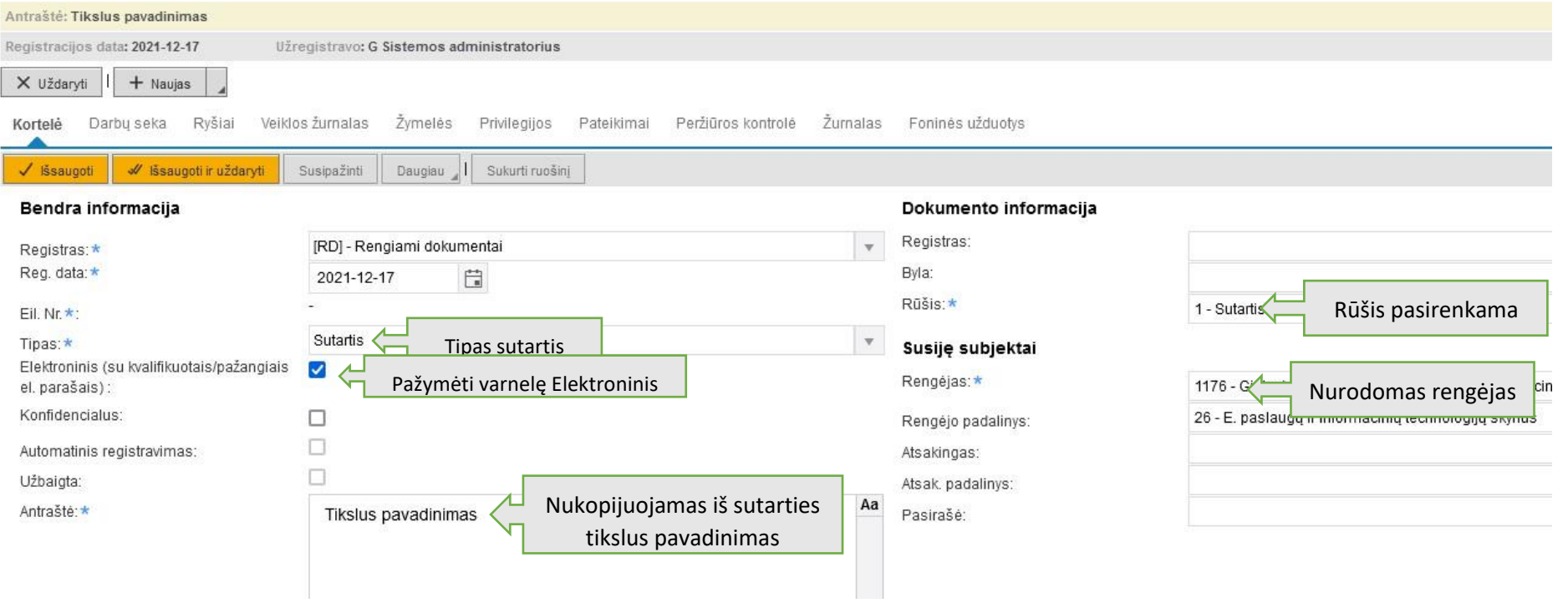

## .<br>Failų sąrašas

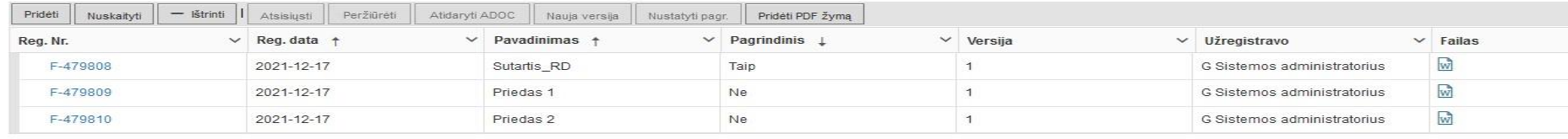

Darbų sekos rengimas

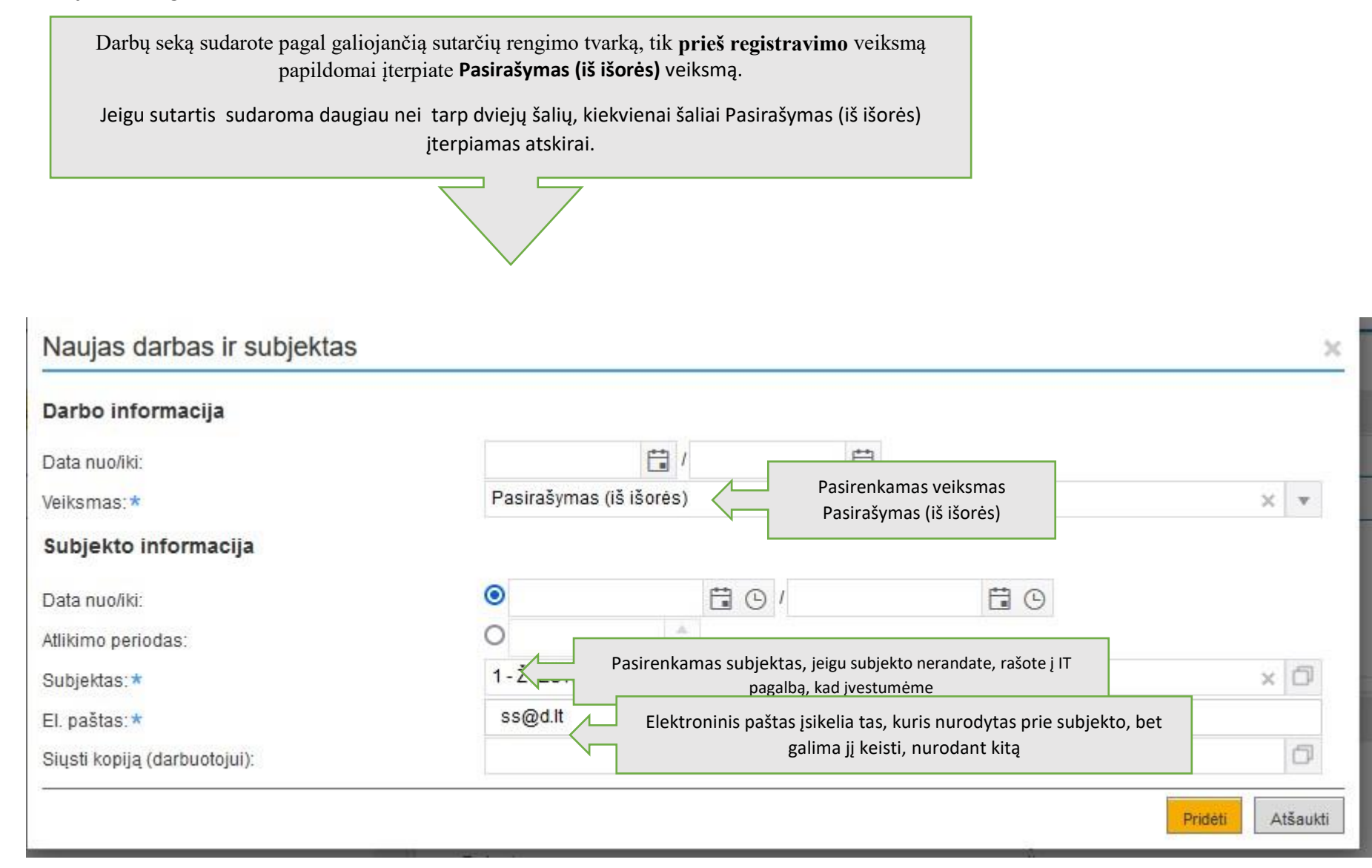

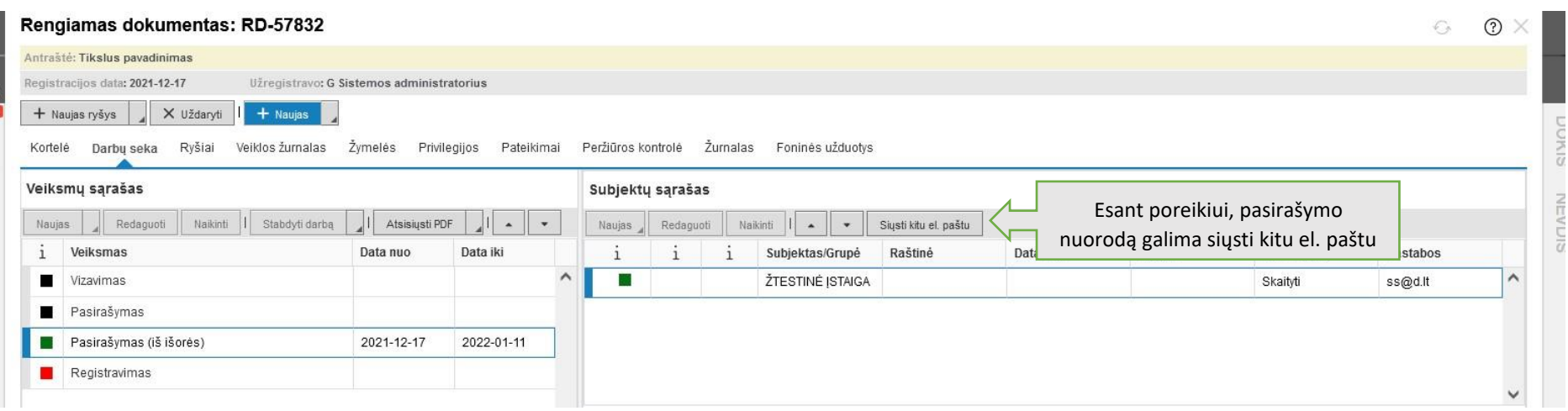